## Como Contestar la Encuesta Docente:

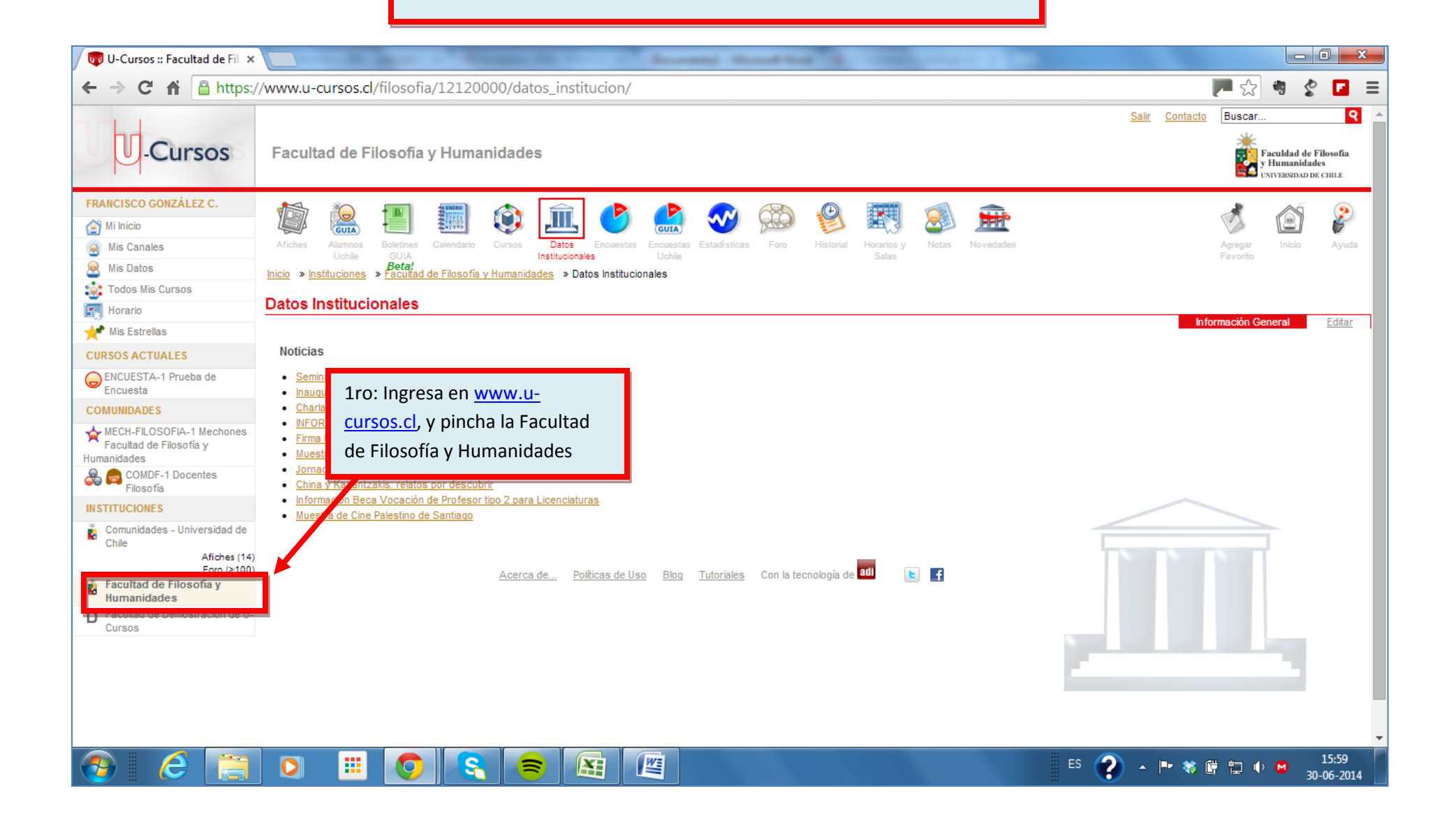

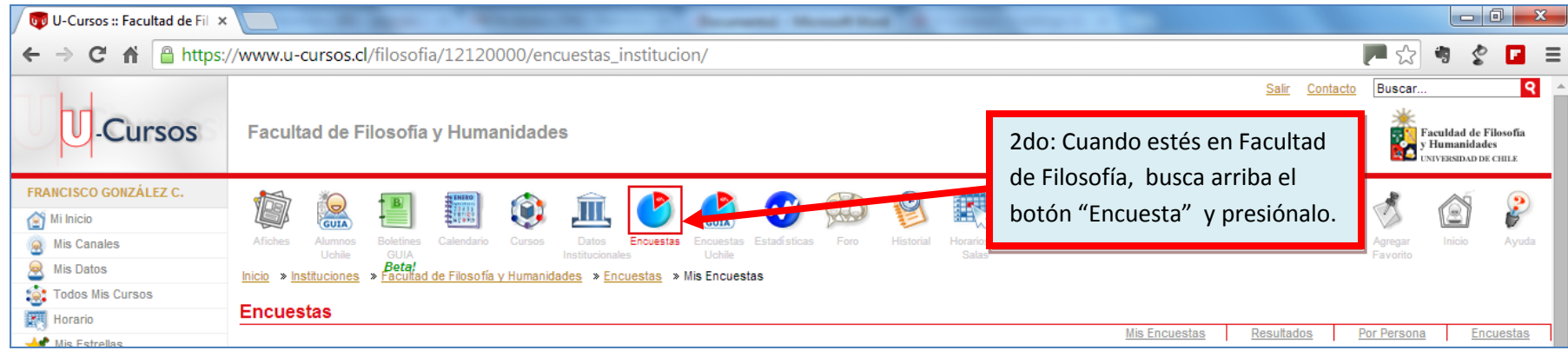

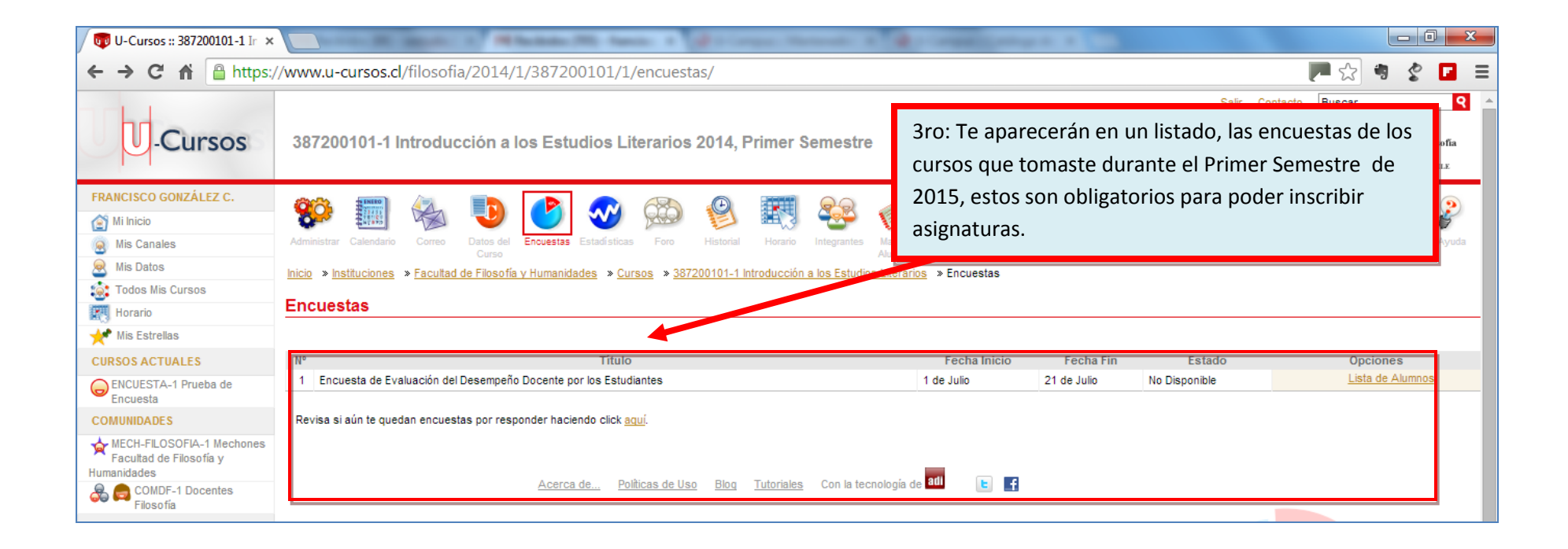

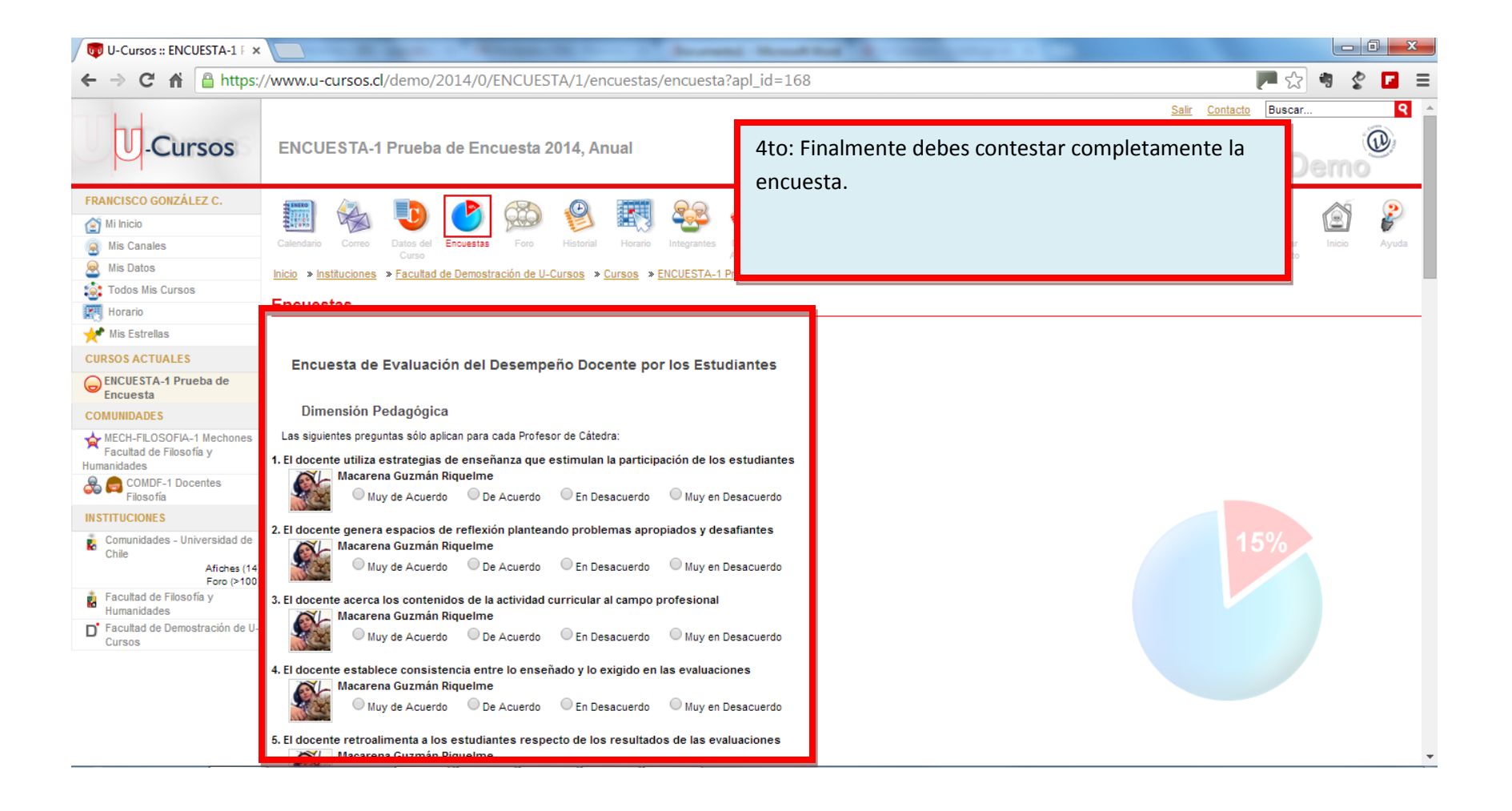